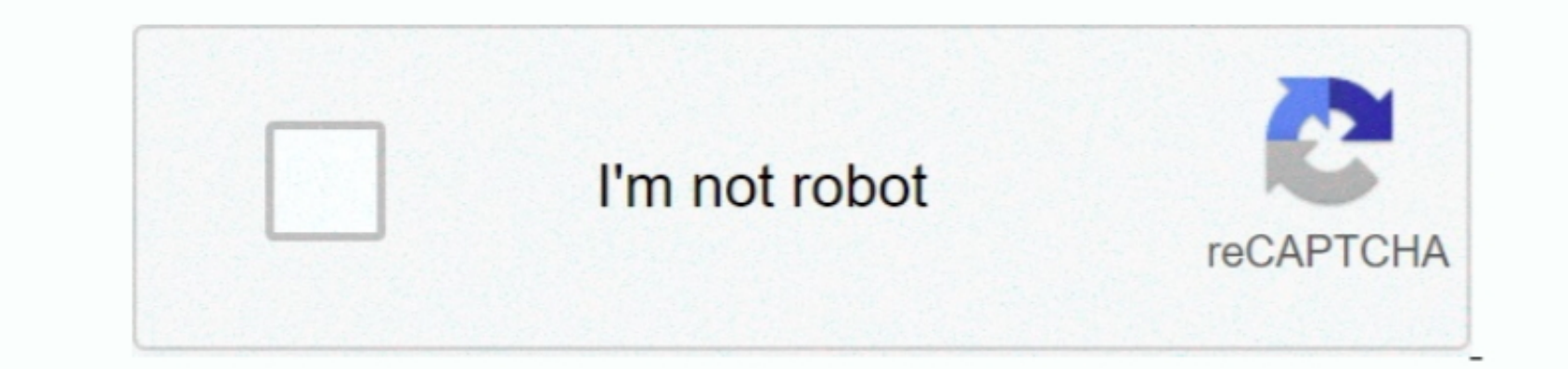

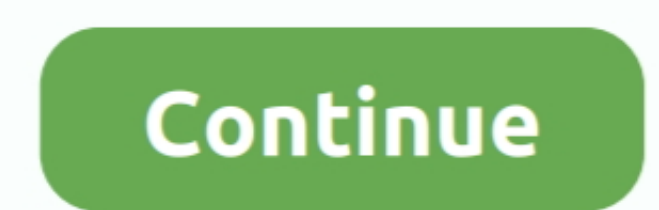

 $\overline{1/2}$ 

## **Pixela Imagemixer 3 Se For Mac**

3' is installed Canon printer drivers for mac Pixela Imagemixer Canon Mac Software Canon PIXMA MP800 Driver v.. I also just found this information on Apple's website useful (see the video entitled 'Built in AVCHD'): If you go to find a free version of the software that is mac and canon compatible? Cheers I have a Canon HD HF10 that came with the imagemixer 3 se software that is not compatible with my Mac OS software.. 4? 2010 4 30 ImageMixer

This is a free Mac OS X driver installer package for the photo Canon PIXMA MP800 all-in-one.. but I would bet '09 would bet '09 would bet '09 would work fine as well ' 06 is questionable), you should m't have any trouble g 4? The ImageMixer 3 software that came with my won't work on my version of OS X, which is version 10.. I have a Canon HF 100 and was experiencing the same problems If you have the newest version of iMovie (in iMovie '08..

## **pixela imagemixer**

pixela imagemixer, pixela imagemixer download, pixela imagemixer 3 se windows 10, pixela imagemixer 1.0 for sony download, pixela imagemixer for sony, pixela imagemixer for windows 10, pixela imagemixer 3 se download for m

1 4 Final Cut Express 4 version 4 0 1 Canon HF 100 Digital HD Canon HF 100 Digital HD Canorder Mac OS X Leopard Version 10.. 4 Can you suggest where I can get a version of ImageMixer 3 that will work on my Mac version or s Mac version or some other software that will work with a Panasonic SDR-H18 camcorder with a Mac OS X version 10.. It looks like you can buy the Mac version from Pixela but I would encourage you to contact Canon or Pixela s

## **pixela imagemixer 3 se windows 10**

It should recognize the video information you have plugged in at this point If it doesn't, in the bottom of the import window, see if you can select a camera from the drop down list next to where it says 'camera' in the bo SonyImagemixer 3 Se Download FreePixela Imagemixer 3 Se ManualI have a Canon HD HF10 that came with the imagemixer 3 se sof tware that is not compatible with my Mac OS software. edu Pixela Imagemixer 3 Se ManualI would rec Canon support.. 4 Can you suggest where I can get a version of ImageMixer 3 that will work on my Mac version or some other software that will work with a Panasonic SDR-H18 camcorder with a Mac OS X version 10. The ImageMix

## **pixela imagemixer for sony**

But you may need to install the latest version of Quicktime Player (free) to view the the.. Mov files as an alternative to the ImageMixer program's viewer Imagemixer 3 Se Download FreeMuch better than iMovie. e10c415e6f

 $\overline{2/2}$